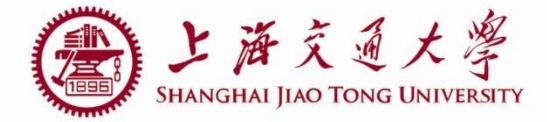

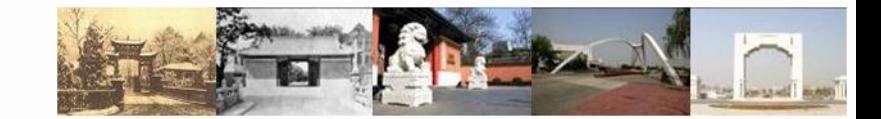

1

# **lab1 Auto-routing**

Zhao Jian

Department of Micro-nano electronics Shanghai JiaoTong University 2019.05.21

### **Outline**

- Device & Pin Arrangement
- Auto-routing
- Export & Verification

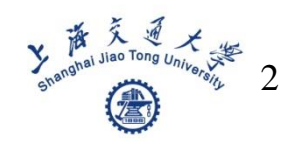

### **Device & Pin Arrangement** ■ 环境: IC5, PDK: TSMC018

**Layout XL** 

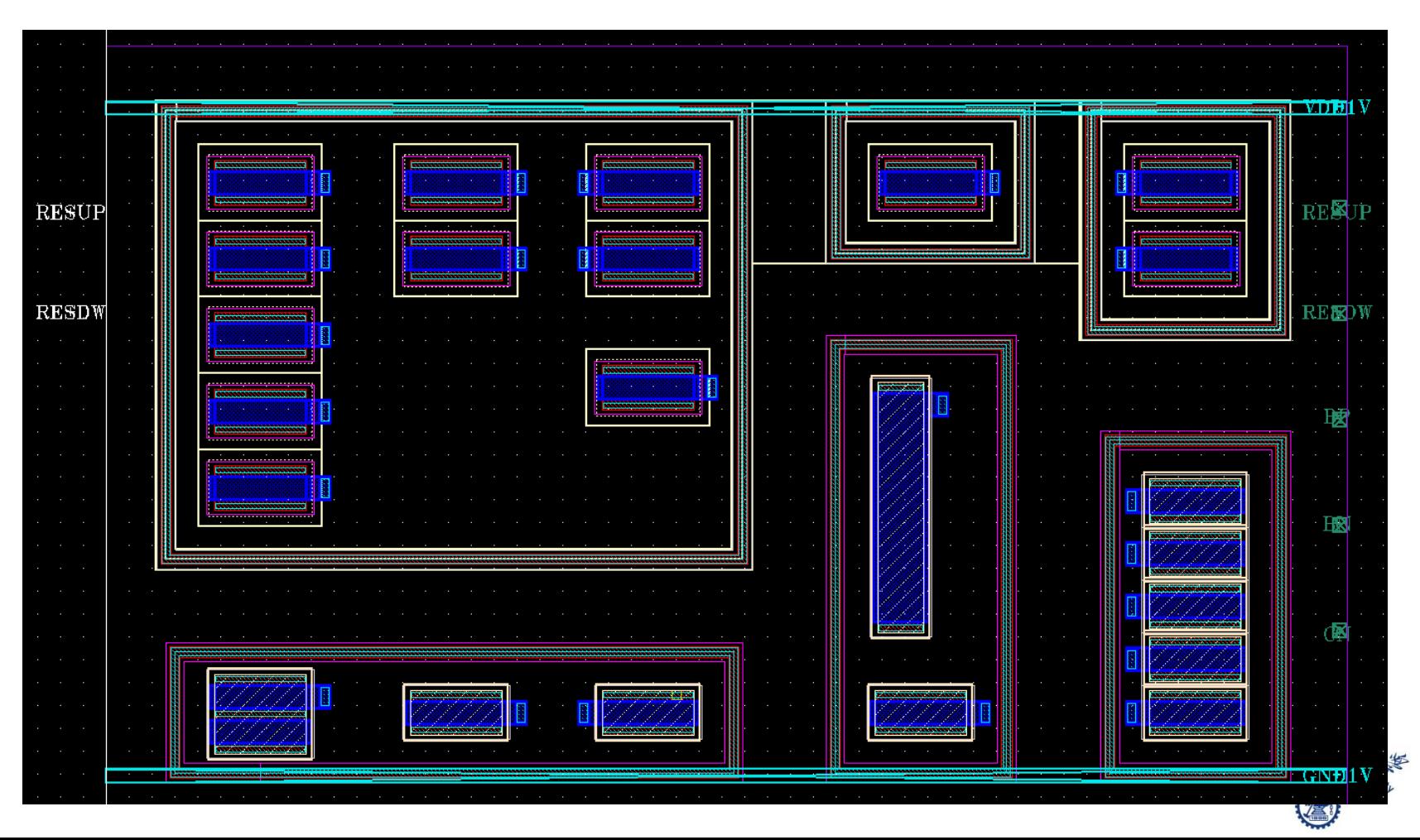

3

## **Device & Pin Arrangement**

#### Place  $\rightarrow$  Pin Placement

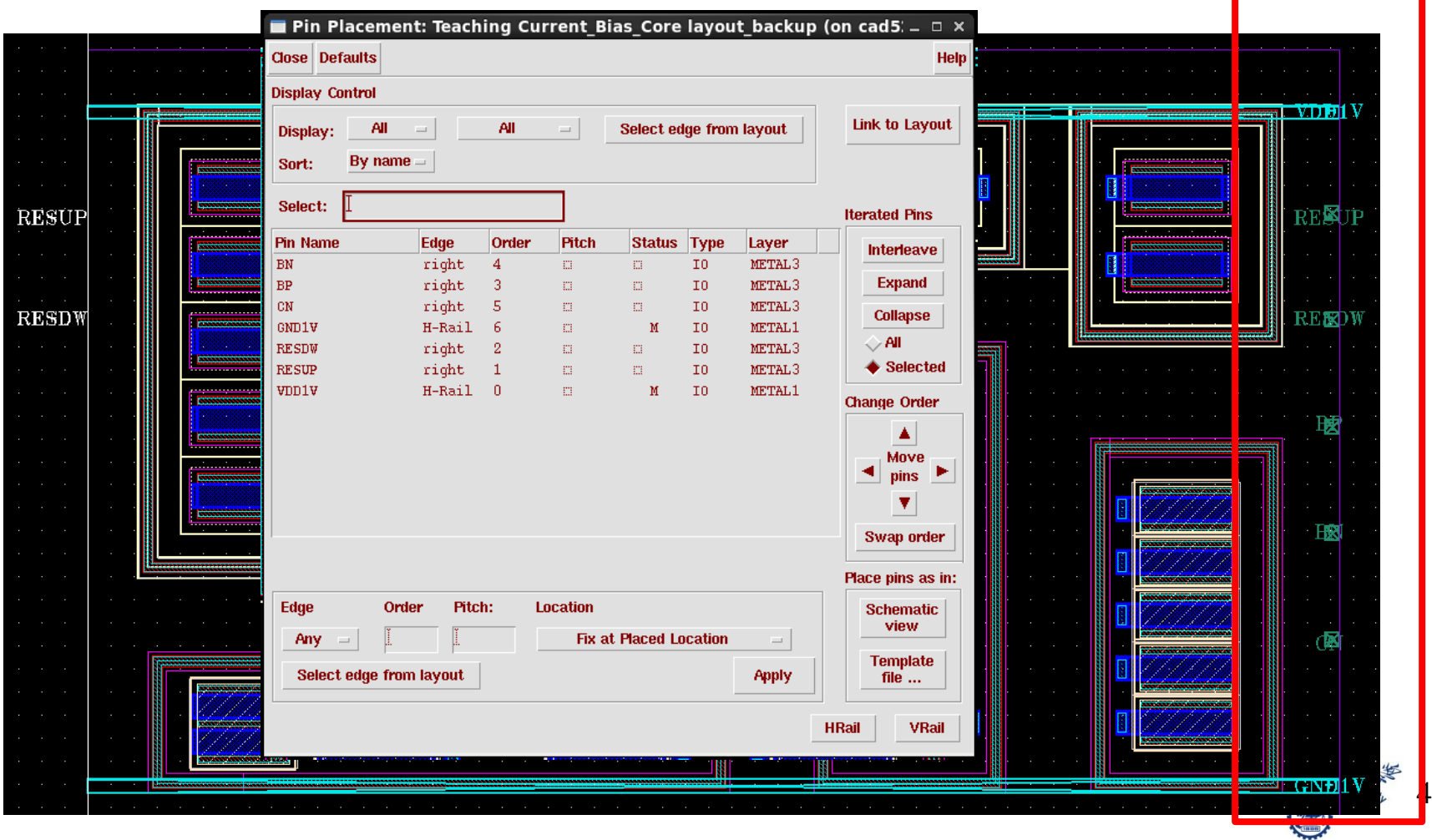

### **Auto-routing**

#### Routing  $\rightarrow$  Export to router

#### Select PDK rules

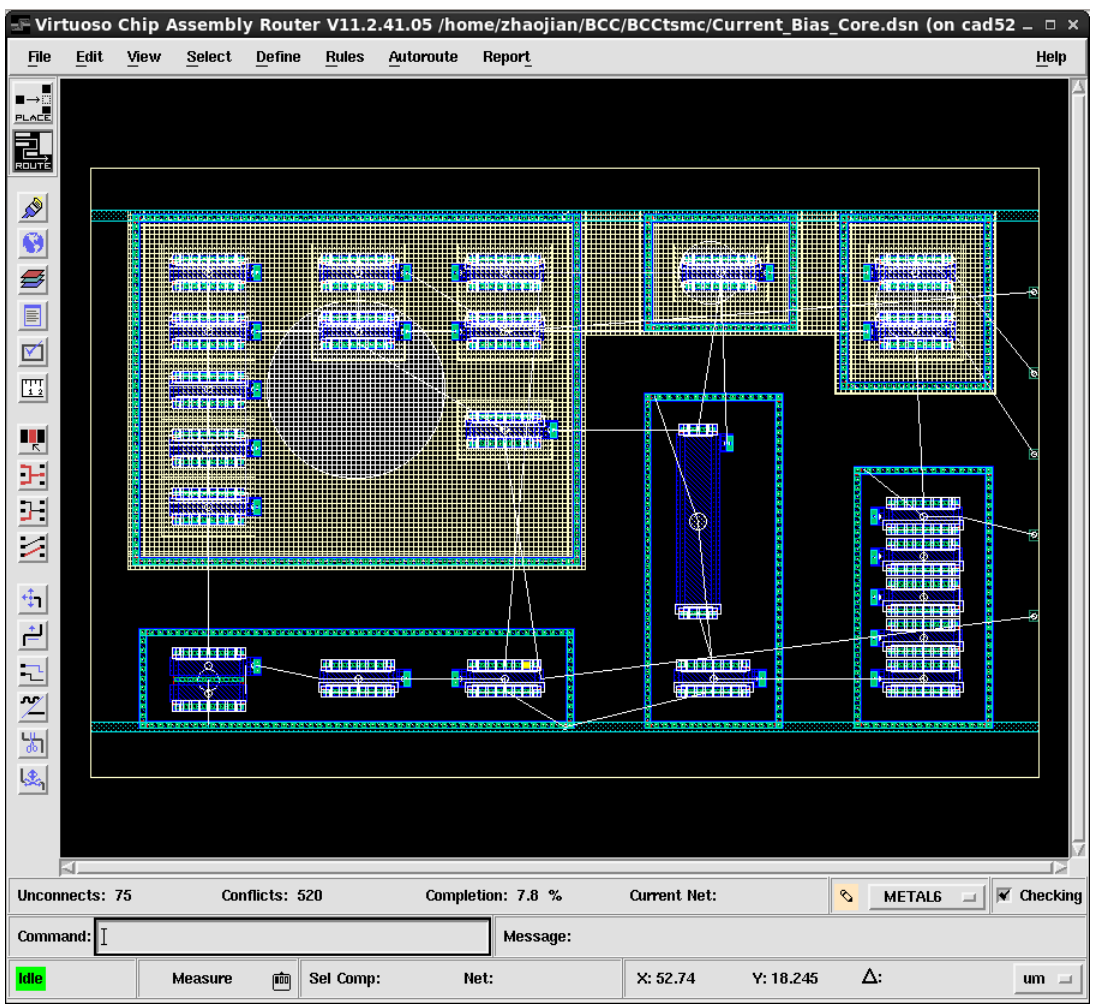

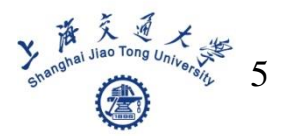

### **Auto-routing**

- Routing  $\rightarrow$  Export to router
- Select PDK rules
- $\Box \rightarrow$  Detailed Route

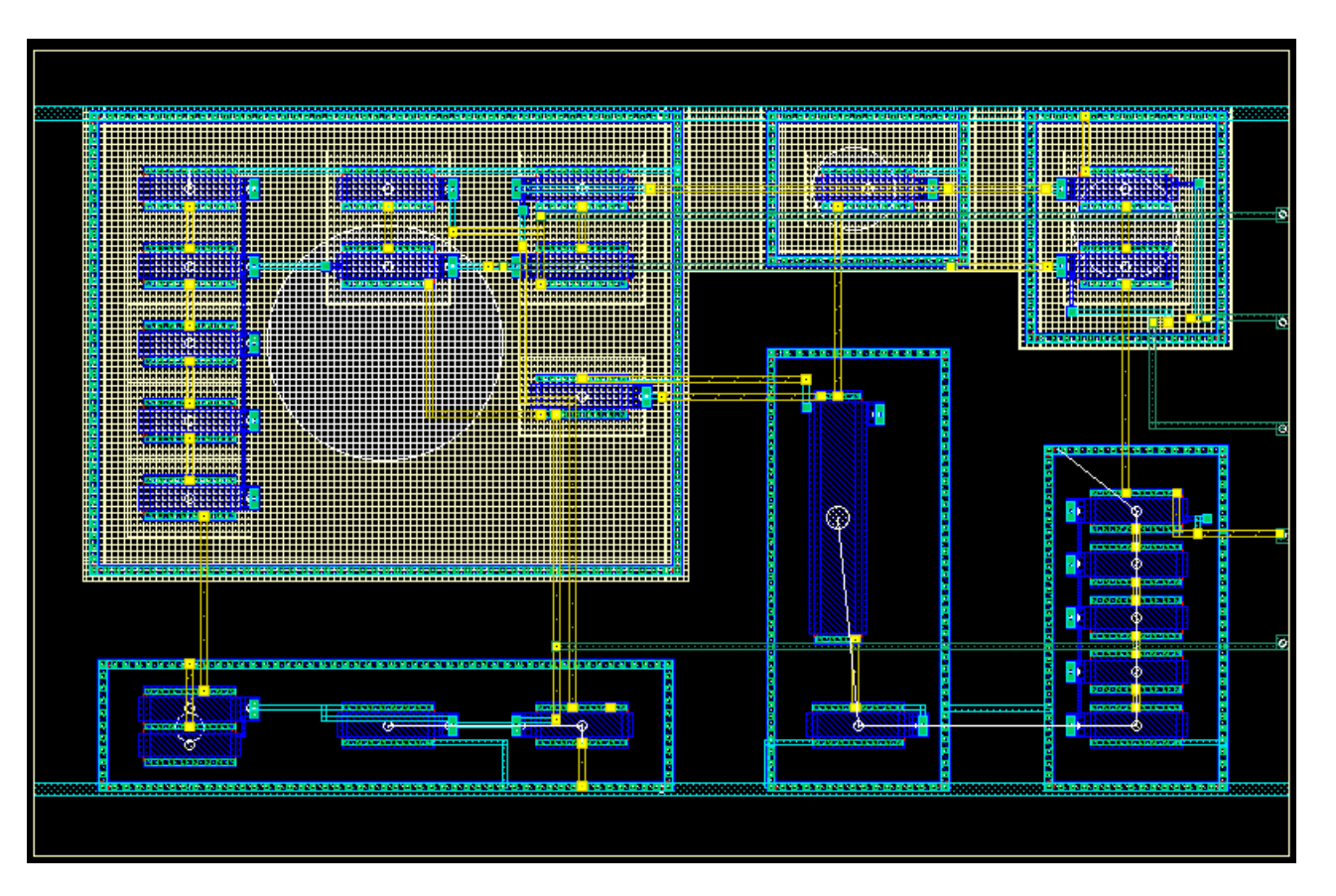

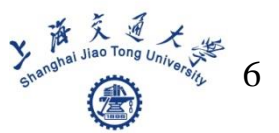

### **Export & Verification**

#### File  $\rightarrow$  Write  $\rightarrow$  Session, manually correct the errors

Run LVS, DRC…

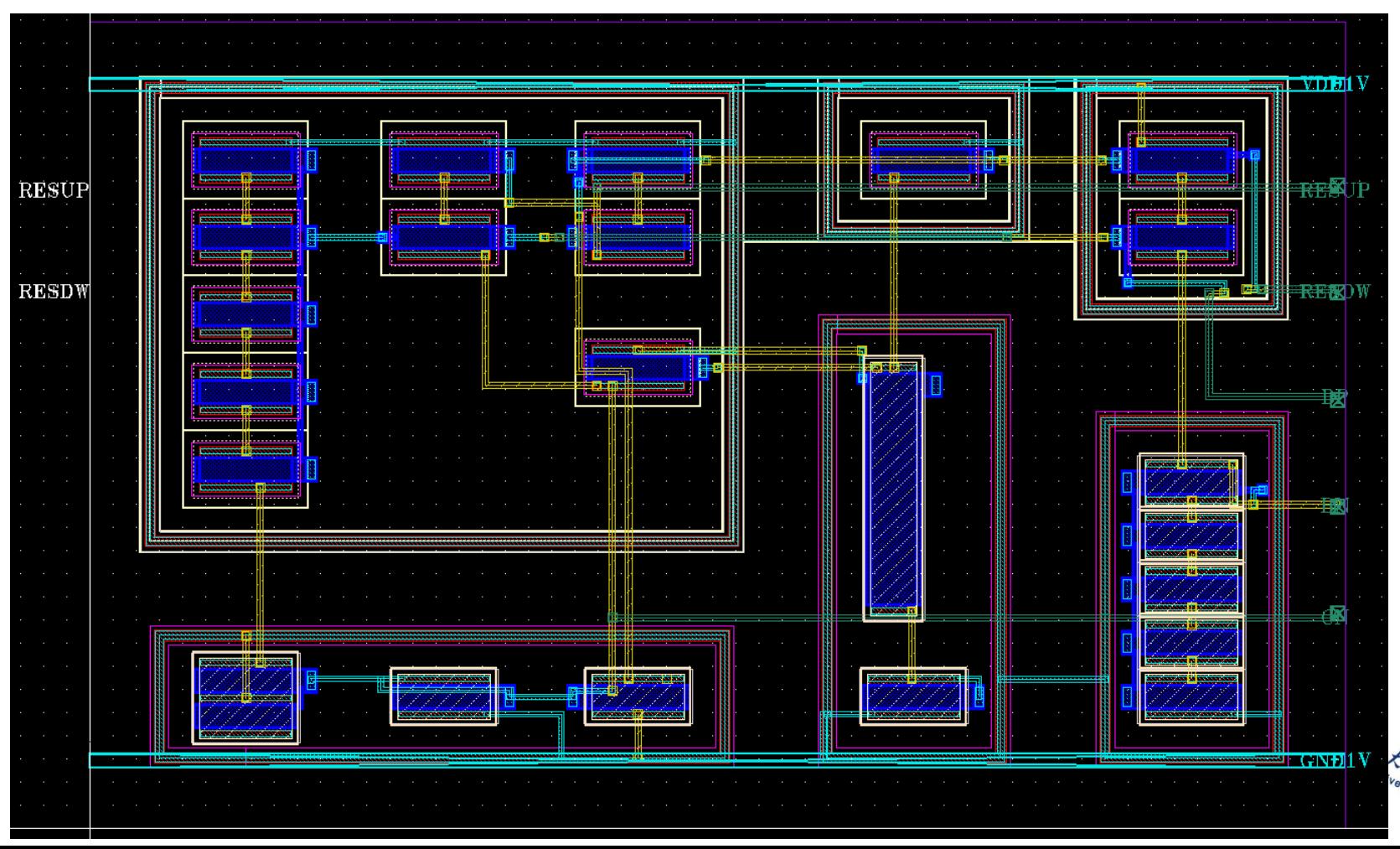

7

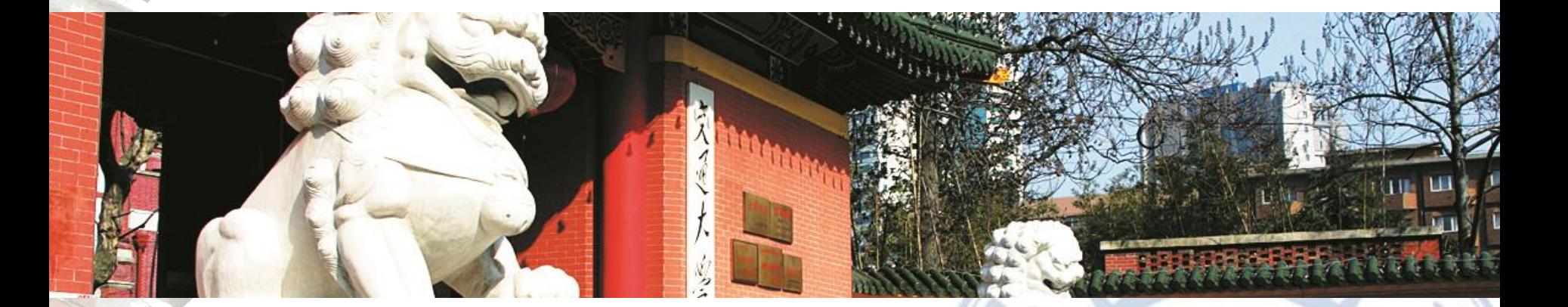

### **Thanks!**

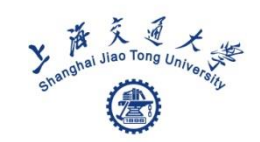

 $55$